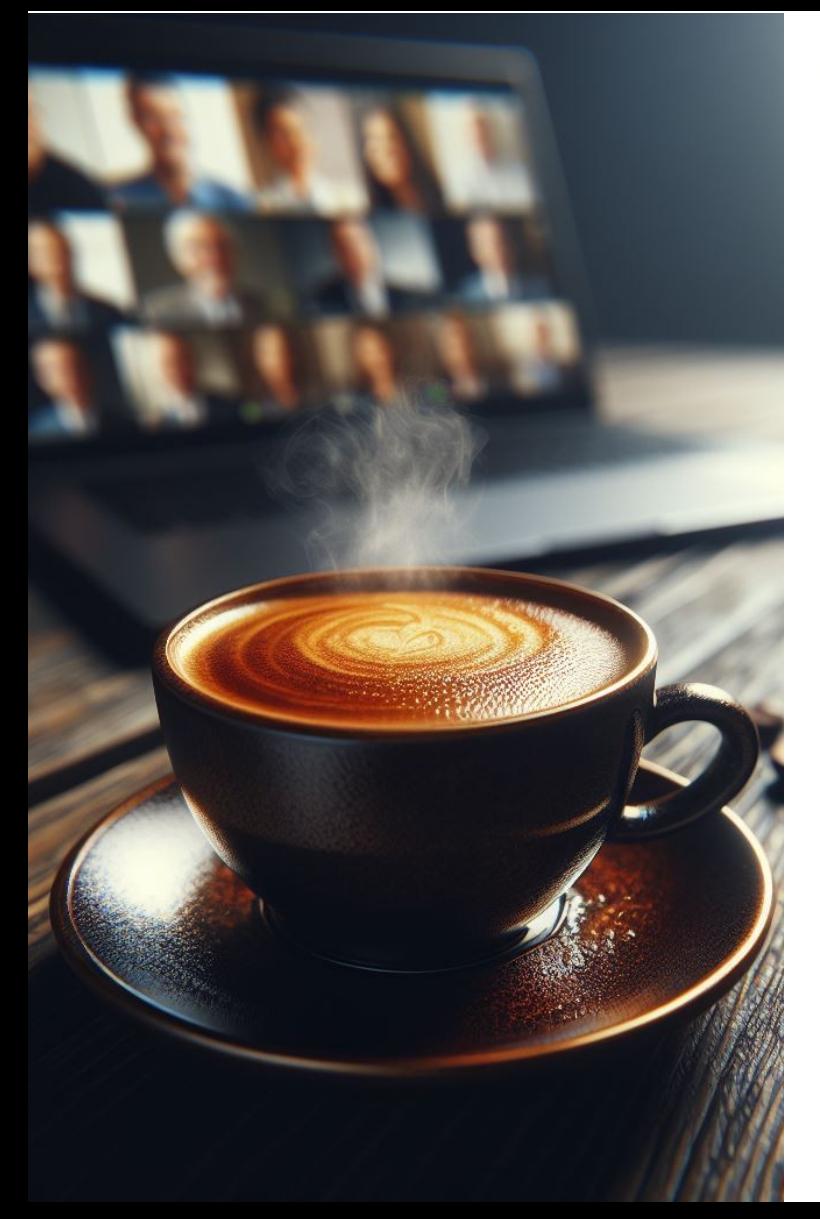

## RÉGION ACADÉMIQUE **AUVERGNE-RHÔNE-ALPES**

Liberté Egalité Fraternité

Délégation régionale académique au numérique éducatif

## **UTILISER LA MESSAGERIE PROFESSIONNELLE**

## Champs d'un courriel, Netiquette

#### **AMBASSADEURS ET AMBASSADRICE PIX AURA**

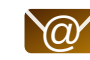

 $\circled{a}$  Clermont - Jean-Philippe Bliek

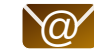

 $\omega'$  Grenoble - Emmanuel Gaunard

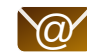

 $\omega$  Lyon - Perrine Douhéret

## **CANAUX DE COMMUNICATION**

### **Messagerie académique**

nom d'utilisateur prenom.nomX@ac-academie.fr pnomX@ac-academie.fr

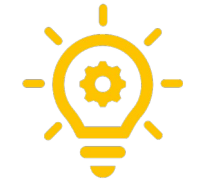

**Créer des alias de messagerie**

prenom.nomX+blabla@ac-academie.fr

#### **Les services d'assistance**

Clermont

Grenoble Lyon [Identifiant/Mot de passe/Gestion de compt](https://assistance.ac-lyon.fr/aida/#/)e [Changer le mot de passe](https://bv.ac-grenoble.fr/searchannu/changer_mot_de_passe) // [Mot de passe perdu](https://bv.ac-grenoble.fr/searchannu/mot_de_passe_perdu)

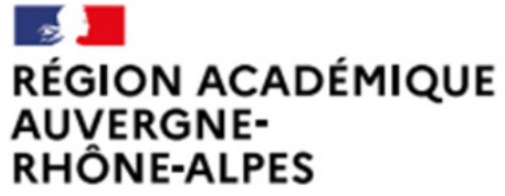

Liberté Egalité Fraternité

Bienvenue sur le Webmail de l'académie

Lutte contre le filoutage

Ne communiquez jamais votre mot de passe par mail ou suite à un mail reçu. En cas de doute, vous pouvez joindre le quichet académique.

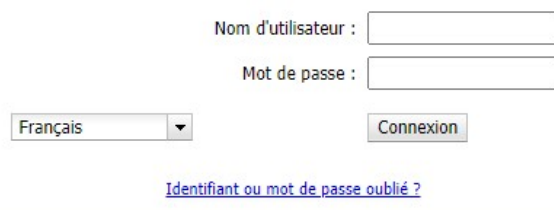

## **UTILISER UN CLIENT DE MESSAGERIE**

### **Avantages**

- En un clic, accès à sa boîte mail
- En un seul lieu, différentes boîtes mail
- Interface plus complète que le webmail Convergence

## **Inconvénients**

● ?

**Outil multi-plateforme conseillé :**  [Mozilla Thunderbird,](https://www.thunderbird.net/fr/) client libre et distribué gratuitement

**Configurer sa messagerie académique sur smartphone/tablette/ordinateur :** Explications sur le [Blog de Julien Delmas](https://blog.juliendelmas.fr/?configurer-sa-messagerie-academique-professionnelle-sur-smartphone-tablette-ou-ordinateur)

# **STOP AUX ADRESSES MAILS PERSONNELLES & REDIRECTIONS**

## **Adresse mail académique :**

- Seule boîte professionnelle
- Respect des données personnelles
- Pas de revente des mails à un fournisseur privé
- Éthique de l'agent
- Cybersécurité
- Séparation vie privée/vie professionnelle

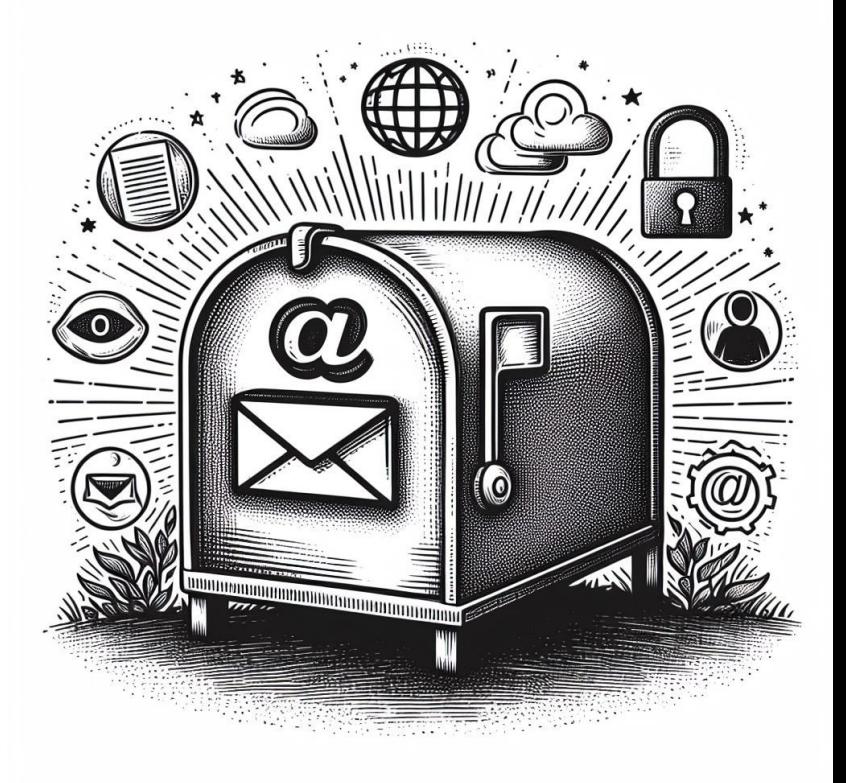

# **NÉTIQUETTE**

## **Définition sur Wikipédia**

« La nétiquette est un ensemble de dispositions informelles, souvent regroupées en charte, qui définit les règles de conduite et de politesse recommandées sur les premiers médias de communication mis à disposition par Internet. Il s'agit de tentatives de formalisation d'un certain contrat social pour Internet. »

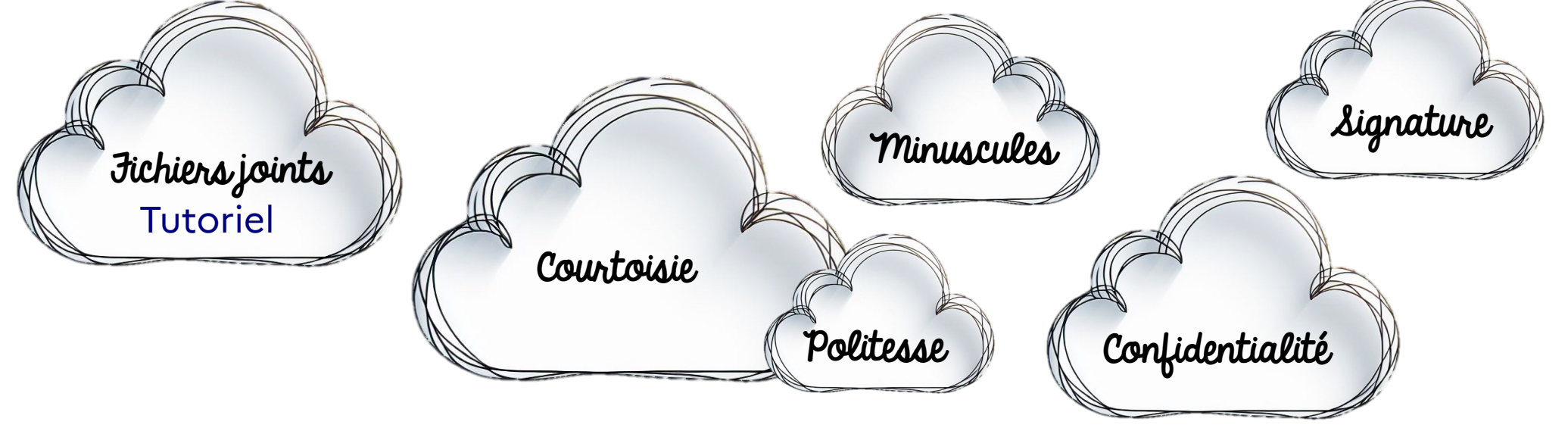

## **CHOIX DU CHAMPS DE DESTINATAIRE D'UN MAIL**

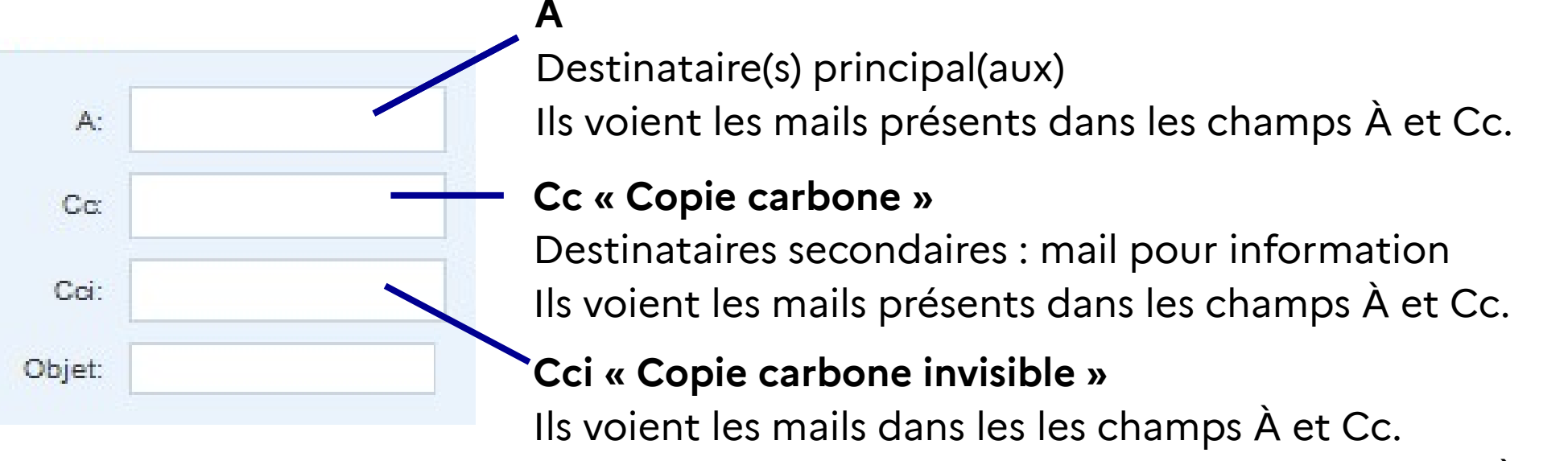

Ils ne sont pas vus par les destinataires des champs À et Cc.

### **Utilisation du Cci**

Pour un envoi massif du mail sans que les destinataires ne voient les adresses mails des autres destinataires ; laisser les autres champs vides.

Exemple : mail à destination des parents, des élèves de toute une classe

#### **CRCN**

#### **DOMAINE 1 : INFORMATIONS ET DONNÉES**

- 1.1 Mener une recherche et une veille d'information
- 1.2 Gérer des données
- 1.3Traiter des données

#### **DOMAINE 2 : COMMUNICATION ET COLLABORATION**

- **2.1 Interagir**
- 2.2 Partager et publier
- **2.3 Collaborer**
- **2.4 S'insérer dans le monde numérique**

#### **DOMAINE 3 : CRÉATION DE CONTENUS**

 3.1 Développer des documents textuels 3.2 Développer des documents multimédias 3.3 Adapter des documents à leur finalité 3.4 Programmer

#### **DOMAINE 4 : PROTECTION ET SÉCURITÉ**

- **4.1 Sécuriser l'environnement numérique**
- **4.2 Protéger les données personnelles et la vie privée**
- **4.3 Protéger la santé, le bien-être et l'environnement**

### **DOMAINE 5 : ENVIRONNEMENT ET NUMÉRIQUE**

 5.1 Résoudre des problèmes techniques 5.2 Évoluer dans un environnement numérique

## **CRCN-Édu**

#### **DOMAINE 1 : ENGAGEMENT PROFESSIONNEL**

 **1.1 Communiquer**

#### **1.2 Collaborer**

- 1.3 Se former, développer une veille
- 1.4 Agir en faveur d'un numérique sûr et responsable
- 1.5 Adopter une posture ouverte, critique, réflexive

#### **DOMAINE 2 : RESSOURCES NUMÉRIQUES**

- 2.1 Sélectionner des ressources
- 2.2 Concevoir des ressources
- 2.3 Gérer des ressources

#### **DOMAINE 3 : ENSEIGNEMENT - APPRENTISSAGE**

- 3.1 Concevoir
- 3.2 Mettre en œuvre
- 3.3 Évaluer au service des apprentissages

#### **DOMAINE 4 : DIVERSITÉ ET AUTONOMIE DES APPRENANTS**

- 4.1 Inclure et rendre accessible
- 4.2 Différencier
- 4.3 Engager les apprenants

#### **DOMAINE 5 : COMPÉTENCES NUMÉRIQUES DES APPRENANTS**

 5.1 Développer les compétences numériques des apprenants 5.2 Évaluer et certifier

# **PIX+ÉDU COMMUNIQUER ET COLLABORER**

Pour aller plus loin et approfondir vos compétences, nous vous conseillons de réaliser **[le parcours Pix+Edu thématique "Communiquer et collaborer"](https://magistere.education.fr/dgesco/course/view.php?id=2969§ion=1)**, qui couvre les questions abordées aujourd'hui.

- **Durée moyenne :** Entre 1 et 2 heures
- **Format :** Environ 40 questions et défis formatifs, adaptés à votre profil et à vos réponses.
- **Flexibilité :** Vous pouvez avancer à votre rythme, suspendre et reprendre le parcours à tout moment.
- Suivi et accompagnement : La plateforme Pix permet de visualiser votre progression, ainsi que les réponses et explications associées. Des tutoriels sont également disponibles tout au long du parcours.

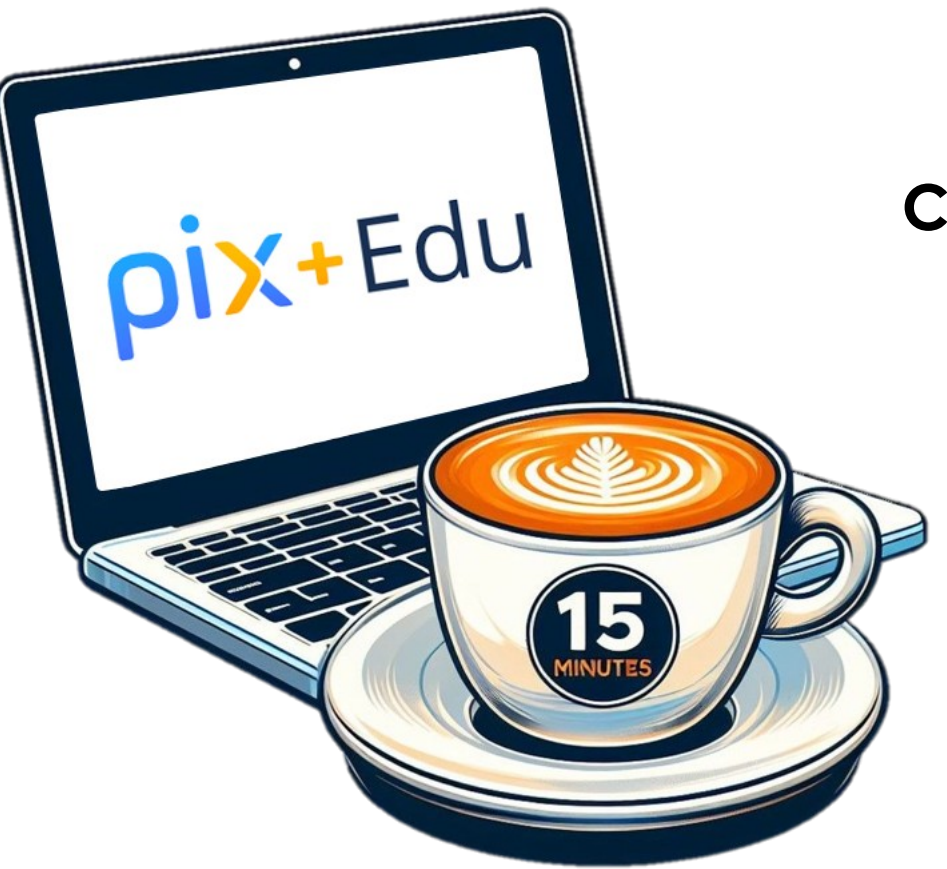

# **SEMAINE PROCHAINE**

## **COMPORTEMENT DE PRUDENCE**

- Phishing,
- Mot de passe robuste,
- Bonnes pratiques

Merci encore **ET À BIENTÔT !**

N'hésitez pas à nous contacter pour toute question ou besoin d'assistance supplémentaire.